**不** 

1 2 3 4 5 6 7 8

**一、大智慧中的人物,不能打开自**选股?

大智慧自选股文件在(X指安装的分区)X:dzh2userdatalock一般重装系统只要 X dzh2userdata X: dzh2  $\ddotsc$ 

 $R = \frac{1}{2}$ 

X: dzh2userdata lock

fxj.reg newmarket.reg

**六、大智慧中怎么打开自选股?**

 $R = \frac{1}{2}$ 

1 2 3 4 5 6 7 8

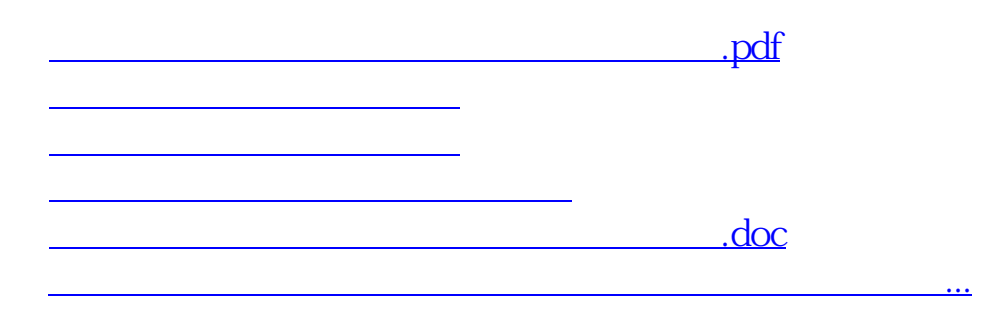

<https://www.gupiaozhishiba.com/article/70489107.html>